## SAP ABAP table TCOF {Profile for missing parts info system}

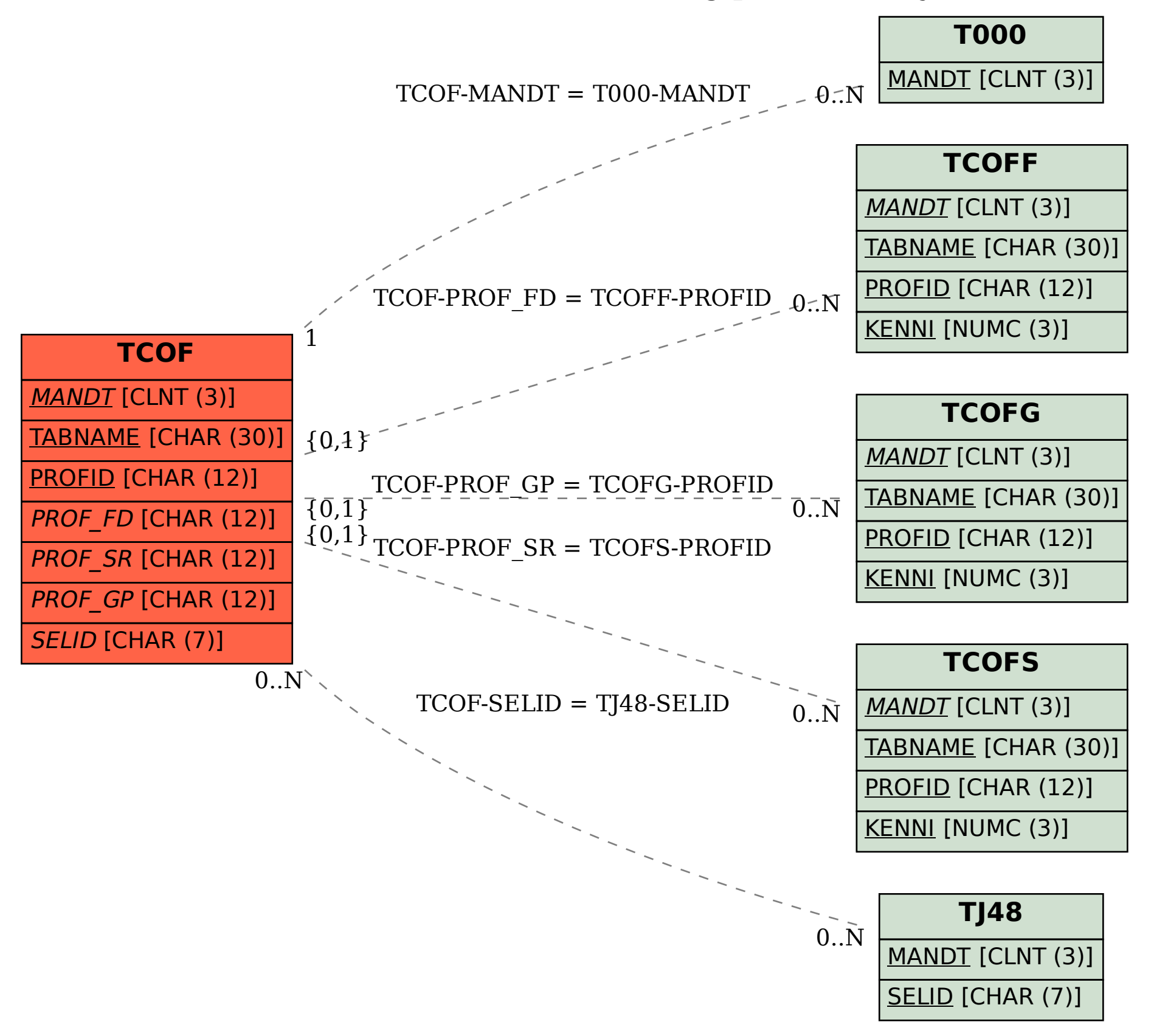